# **Designing an ADT**

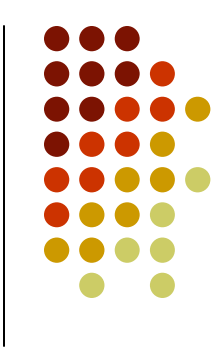

- The design of an ADT should evolve naturally duringthe problem-solving process
- Questions to ask when designing an ADT
	- $\bullet$ What data does a problem require?
	- $\bullet$ What operations does a problem require?

*Examples:* polynomial, appointment book

● ADT can suggest other ADTs

`

# **Appendix 1.Java Exceptions (review)**

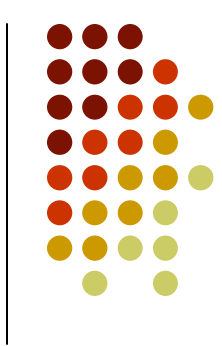

- Exception
	- A mechanism for handling an error during execution $\bullet$
	- $\bullet$  A method indicates that an error has occurred by throwing an exception

- Catching exceptions
	- try block
		- A statement that might throw an exception is placed within a  $\tt try$  block
		- Syntax

```
try {statement(s);} // end try
```
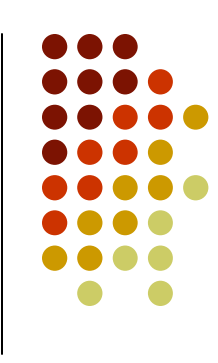

- Catching exceptions (Continued)
	- catch block
		- Used to catch an exception and deal with the error condition
		- Syntax

```
catch (exceptionClass identifier) {statement(s);} // end catch
```
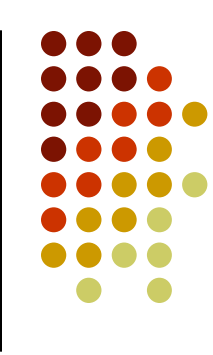

- Types of exceptions
	- Checked exceptions
		- Instances of classes that are subclasses of the java.lang.Exception <mark>class</mark>
		- Must be handled locally or explicitly thrown from the method
		- Used in situations where the method has encountereda serious problem

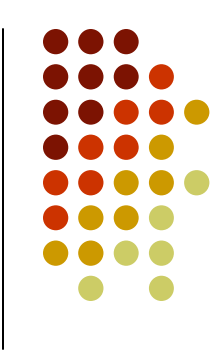

#### **Checked exceptions**

```
public class TestExceptionExample {
 public static void getInput(String fileName) {
  FileInputStream fis;
   fis =new FileInputStream(fileName);
   // file processing code appears here} // end getInput
```

```
public static void main(String[] args) {
getInput("test.dat");
```

```
} // end main
```
} // end TestExceptionExample

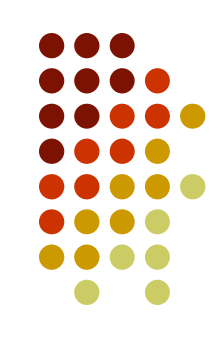

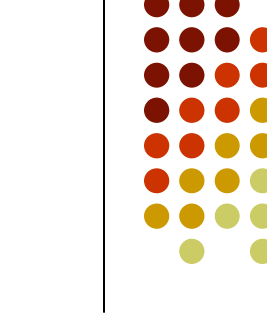

- Types of exceptions (Continued)
	- Runtime exceptions
		- Used in situations where the error is not considered as serious
		- Can often be prevented by fail-safe programming
		- Instances of classes that are subclasses of the RuntimeException <mark>class</mark>
		- Are not required to be caught locally or explicitly thrown again by the method

- **Throwing exceptions** 
	- $\bullet$  A throw statement is used to throw an exception throw new exceptionClass (stringArgument);
- Defining a new exception class
	- A programmer can define a new exception class

```
class MyException extends Exception {
 public MyException(String s) {
  super(s);} // end constructor} // end MyException
```
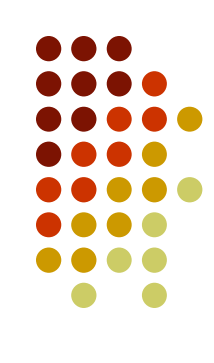

# **Implementing ADTs**

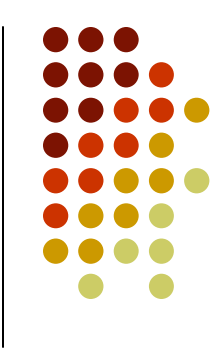

- Choosing the data structure to represent the ADT's data is a part of implementation
	- Choice of a data structure depends on $\bullet$ 
		- $\bullet$ Details of the ADT's operations
		- $\bullet$ Context in which the operations will be used
- Implementation details should be hidden behind a wall of ADT operations
	- $\bullet$  A program would only be able to access the data structure using the ADT operations

# **An Array-Based Implementation of the ADT List**

- An array-based implementation
	- **•** A list's items are stored in an array items  $\bullet$
	- $\bullet$  A natural choice
		- $\bullet$ Both an array and a list identify their items by number
	- A list's  $k^{th}$  item will be stored in  $\texttt{items}$  [k-1]

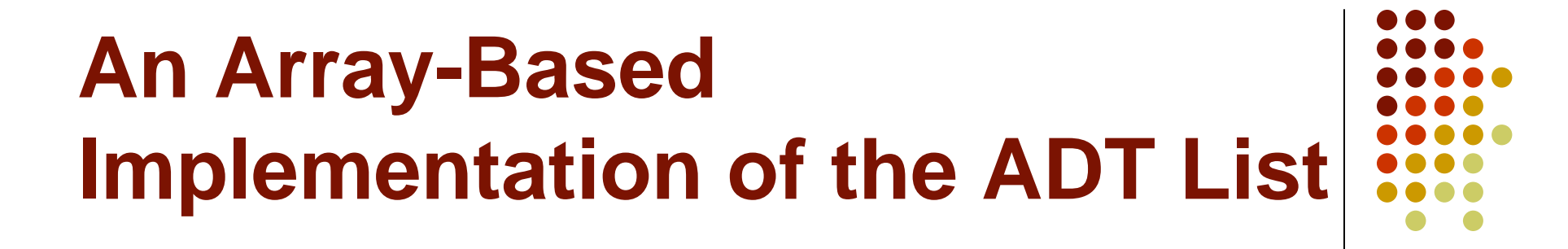

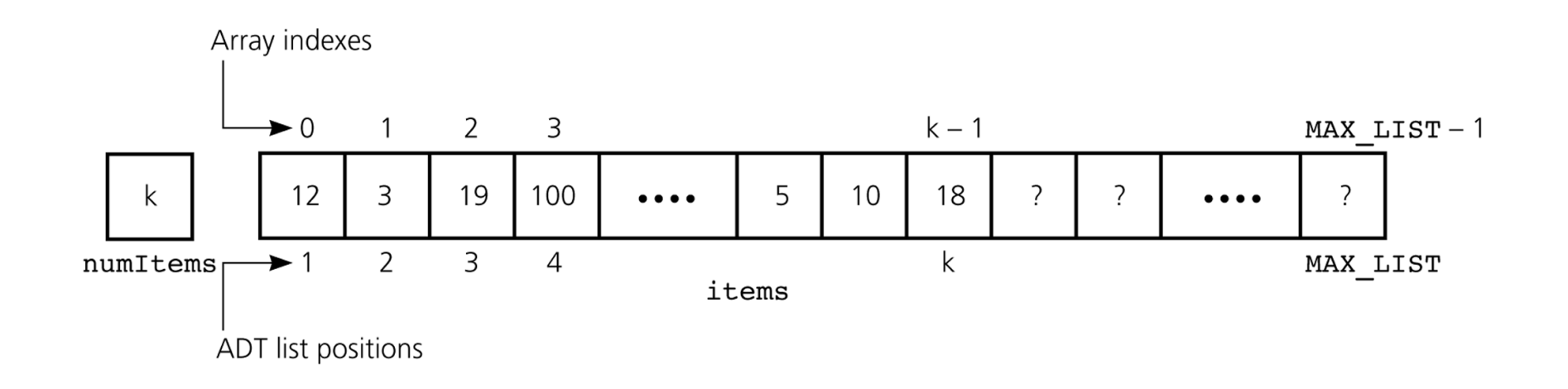

#### Figure 4-11

An array-based implementation of the ADT list

# **An Array-Based Implementation of the ADT List**

**public class** ListArrayBased **implements** ListInterface {

**private static final int** MAX\_LIST = 50; **private** Object items[]; // an array of list items**private int** numItems; // number of items in list

# **Appendix 2.Arrays in Java (review)**

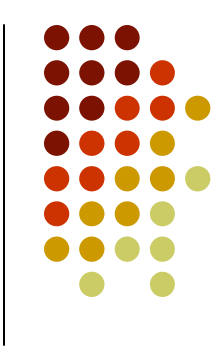

- Arrays are sequences of identically typed values
- Values are stored at specific numbered positions in the array
	- The first value is stored at index 0, the second at index 1, the ith at index  $i-1$ , and so on
	- The last item is stored at position  $n-1$ , assuming that  $n$ values are stored in the array
- Values are stored sequentially in main memory

#### **Arrays in Java**

- To declare an array follow the type with (empty) **[]**<sup>s</sup>
	- $\bullet$ **int[] grade; //or**
	- **int grade[]; //both declare an int array**
- In Java arrays are objects!

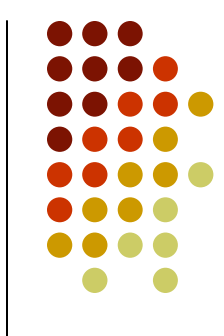

#### **Objects in Java**

String s = **new** String("cat");

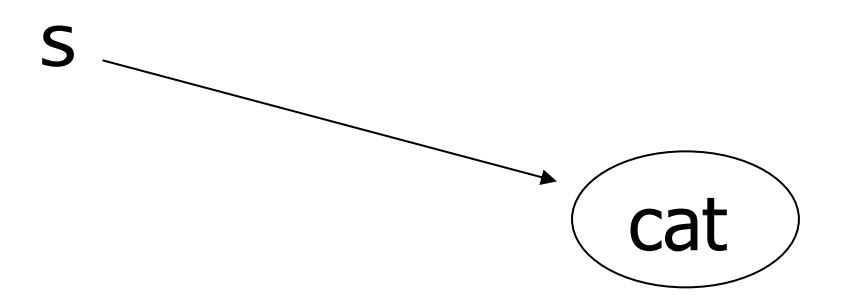

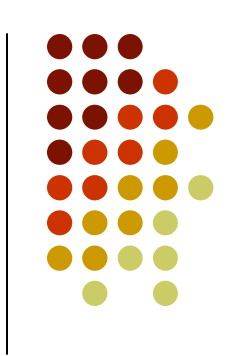

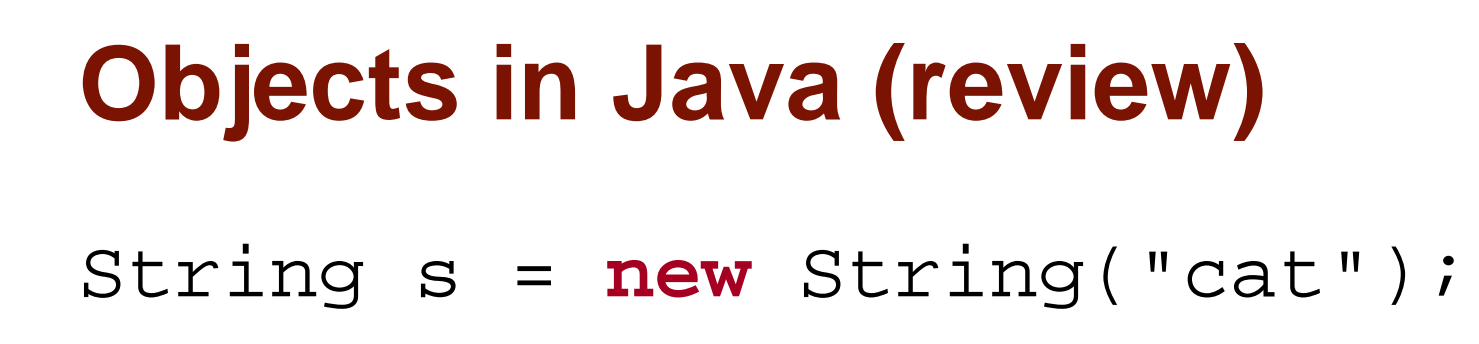

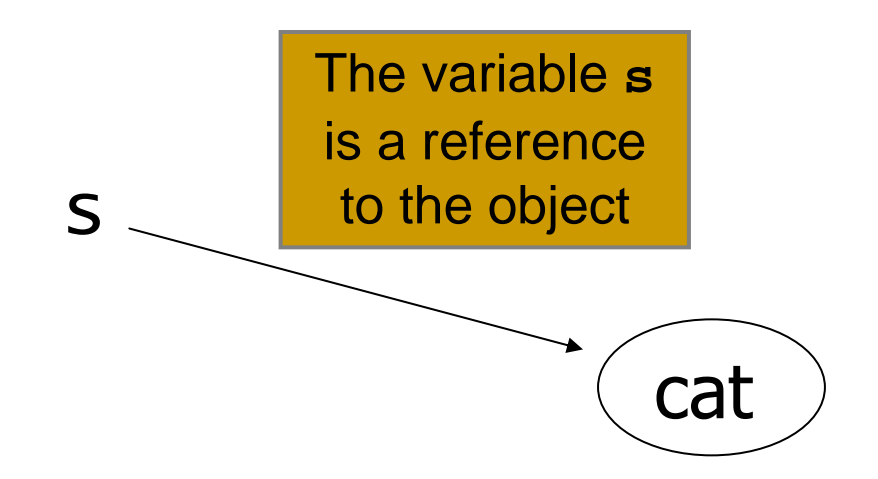

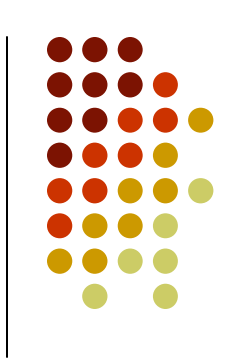

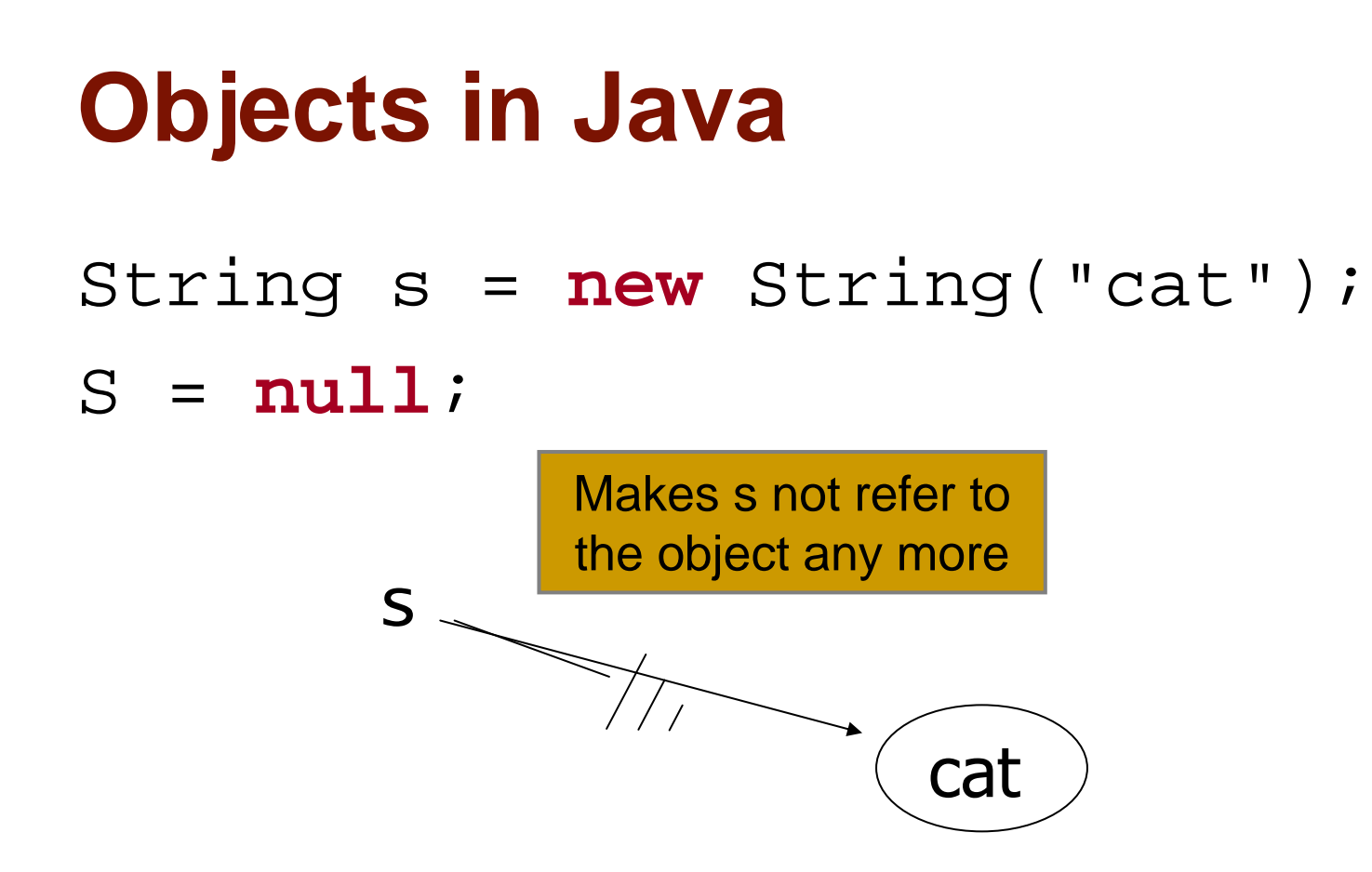

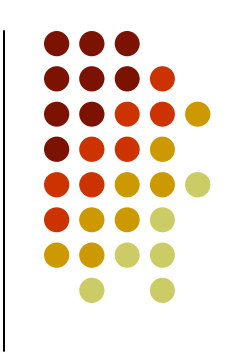

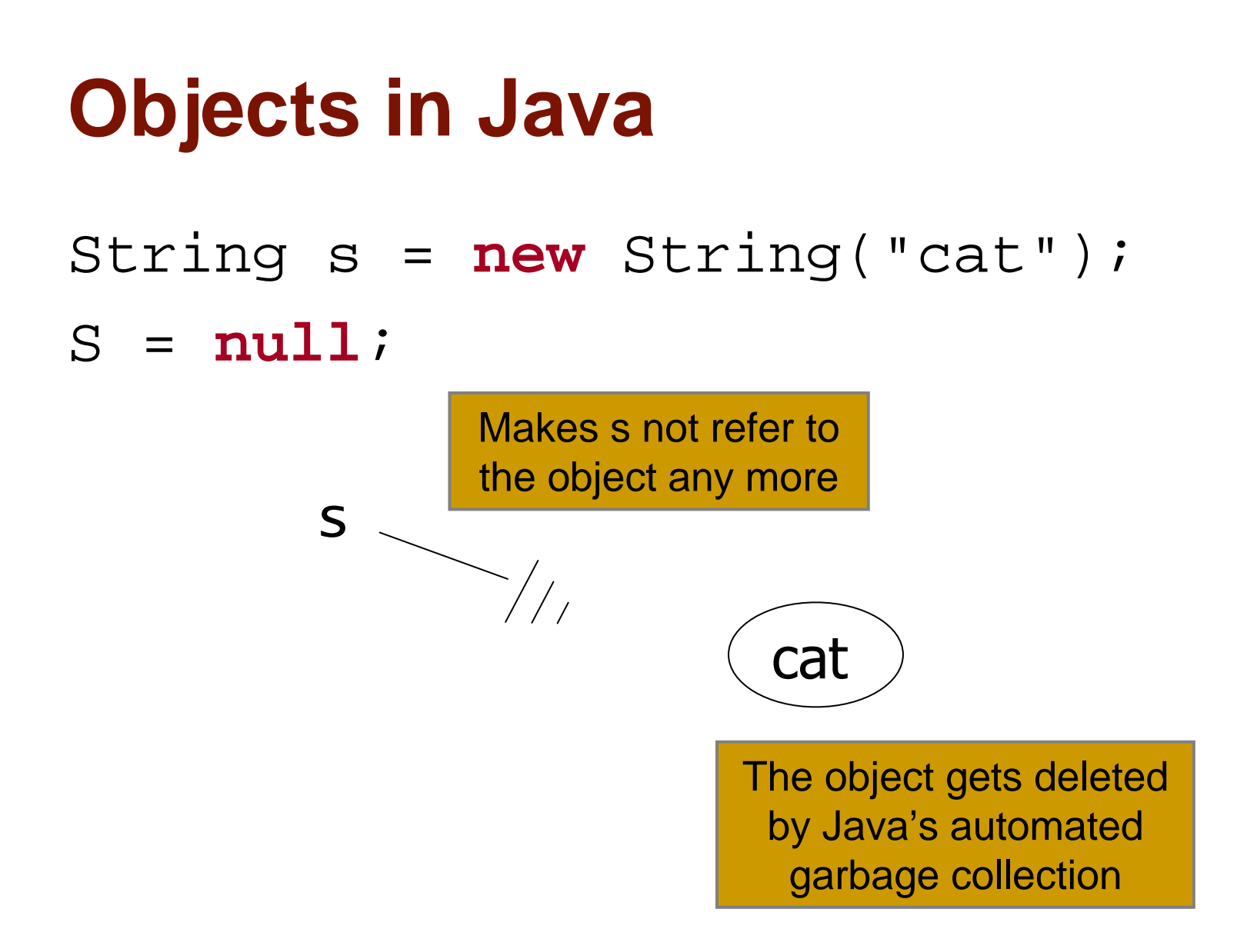

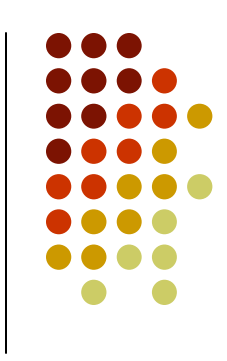

# **Objects in Java**String s = **new** String("cat");

String  $t = si$ 

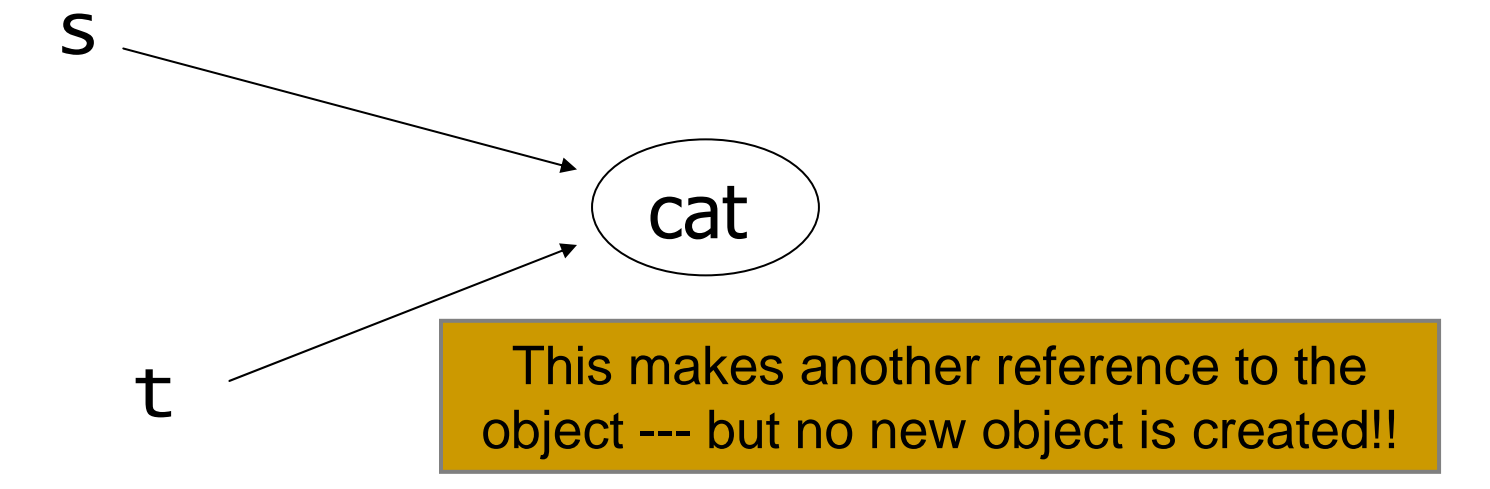

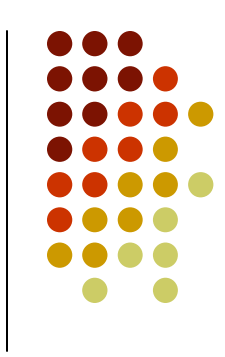

#### **Arrays in Java**

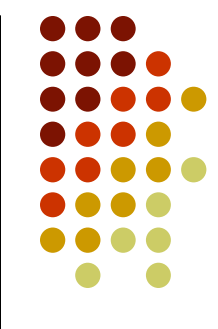

- To declare an array follow the type with (empty) **[]**<sup>s</sup>
	- $\bullet$ **int[] grade; //or**
	- $\bullet$ **int grade[]; //both declare an int array**
- In Java arrays are objects so must be created with the **new** keyword
	- $\bullet$  To create an array of ten integers:
		- **int[] grade = new int[10];**
		- Note that the array size has to be specified, although it can be specified with a variable at run-time

#### **Arrays in Java**

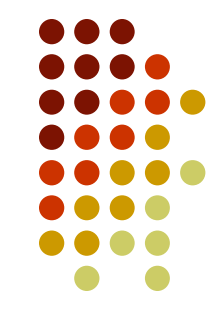

- $\bullet$ When the array is created memory is reserved for its contents
- $\bullet$  Initialization lists can be used to specify the initial values of an array, in which case the **new** operator is not used
	- **int[] grade = {87, 93, 35}; //array of 3 ints**
- To find the length of an array use its **.length** variable
	- $\bullet$  **int numGrades = grade.length; //note: not .length()!!**

#### **Array Indexing**

- **•** int[] arr =  $\{3, 7, 6, 8, 1, 7, 2\}$ ; creates a new integer array with seven elements
	- The elements are assigned values as given  $\bullet$ in the initialization list
- Individual elements can be accessed by referring to the array name and the appropriate index
	- **int**  $x = arr[3]$ ; would assign the value  $\bullet$ of the fourth array element (8) to **x**
	- **arr[5] = 11;** would change the sixth  $\bullet$ element of the array from 7 to 11
	- **arr[7] = 3;** would result in an error ● because the index is out of bounds

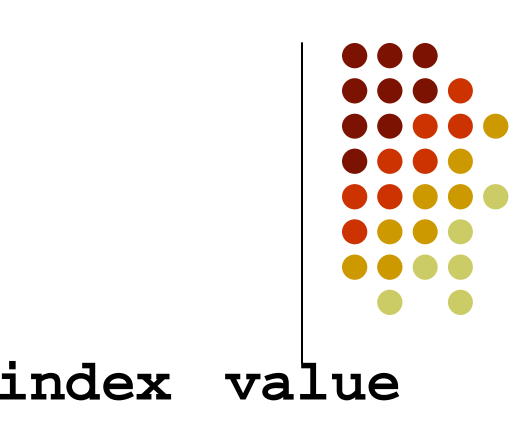

**6257114138261703error!**

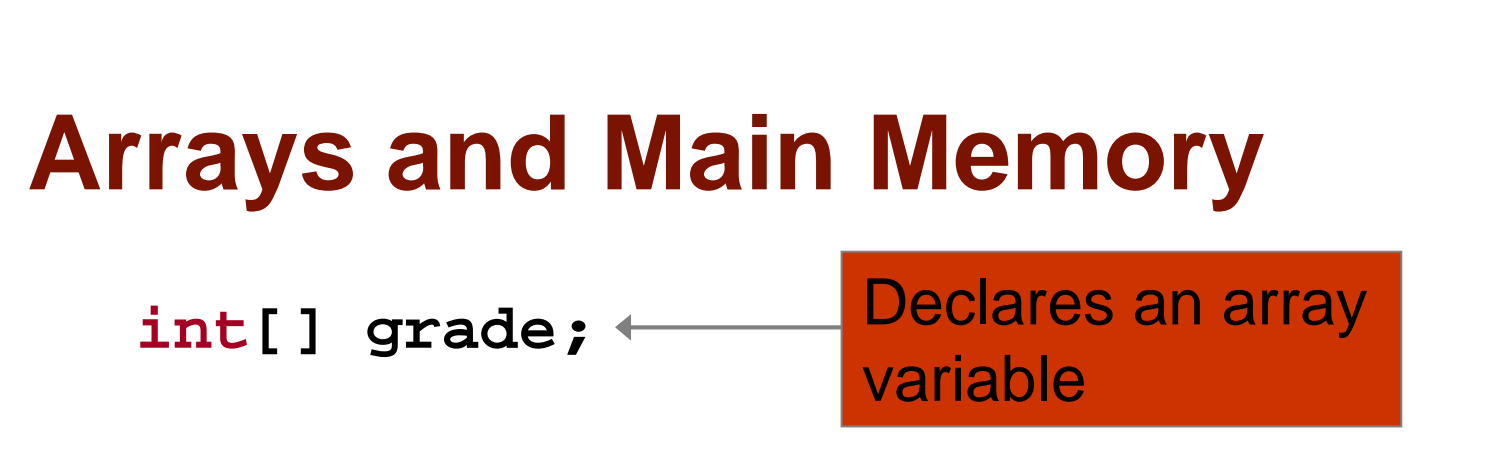

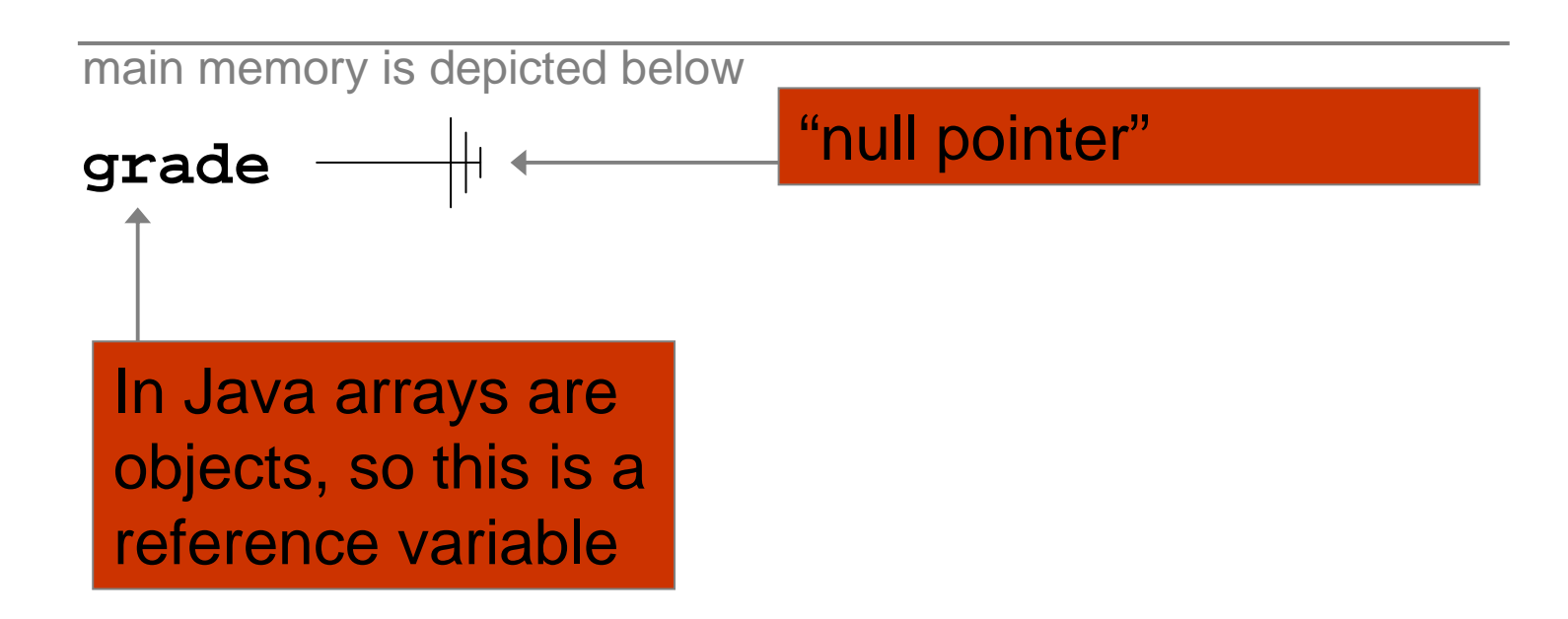

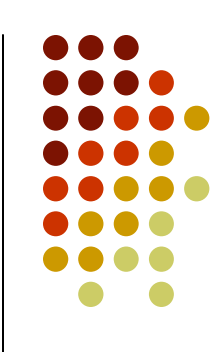

#### **Arrays and Main Memory**

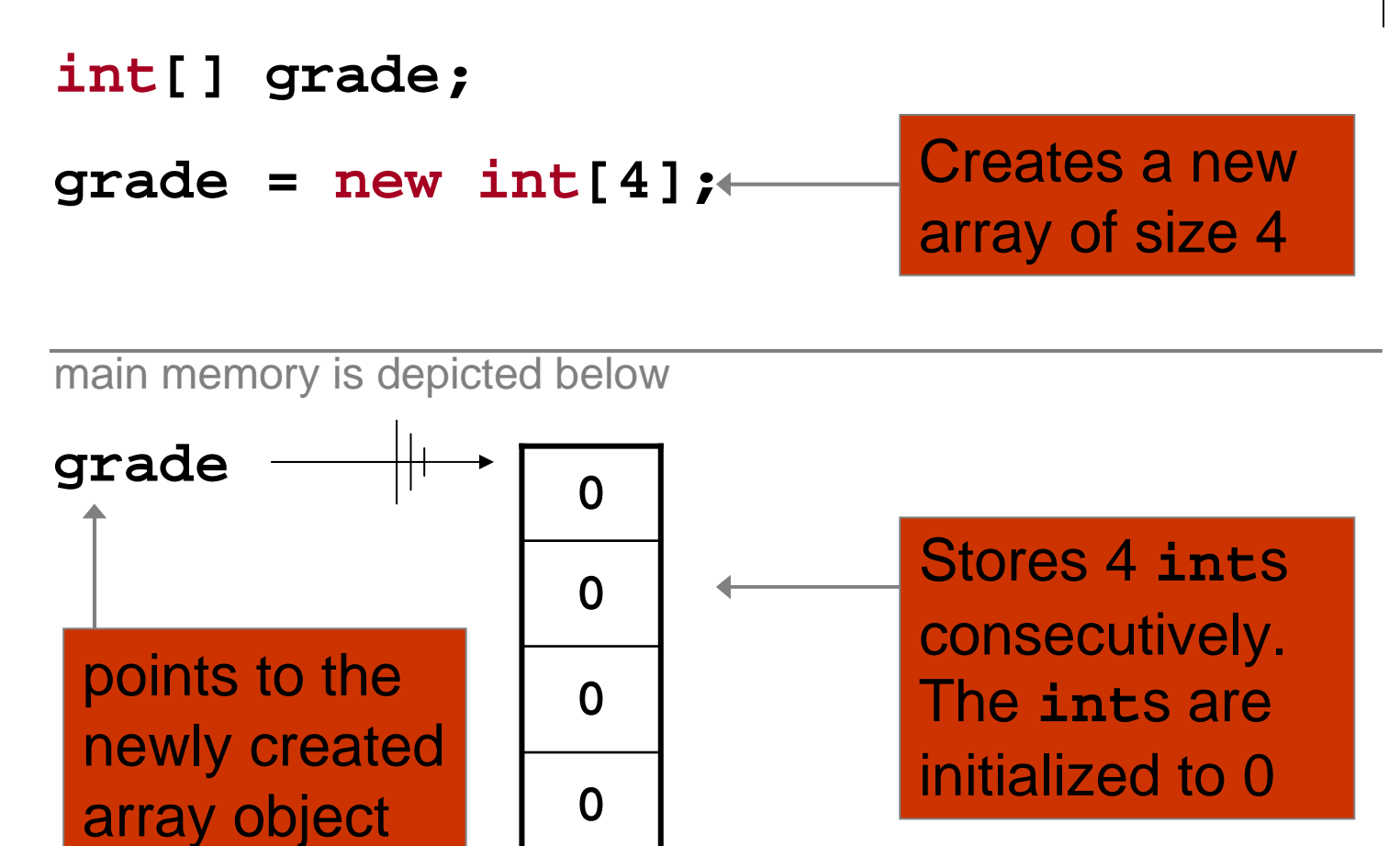

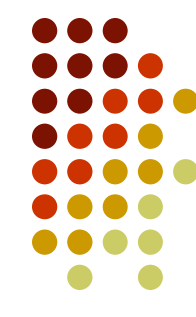

### **Arrays and Main Memory**

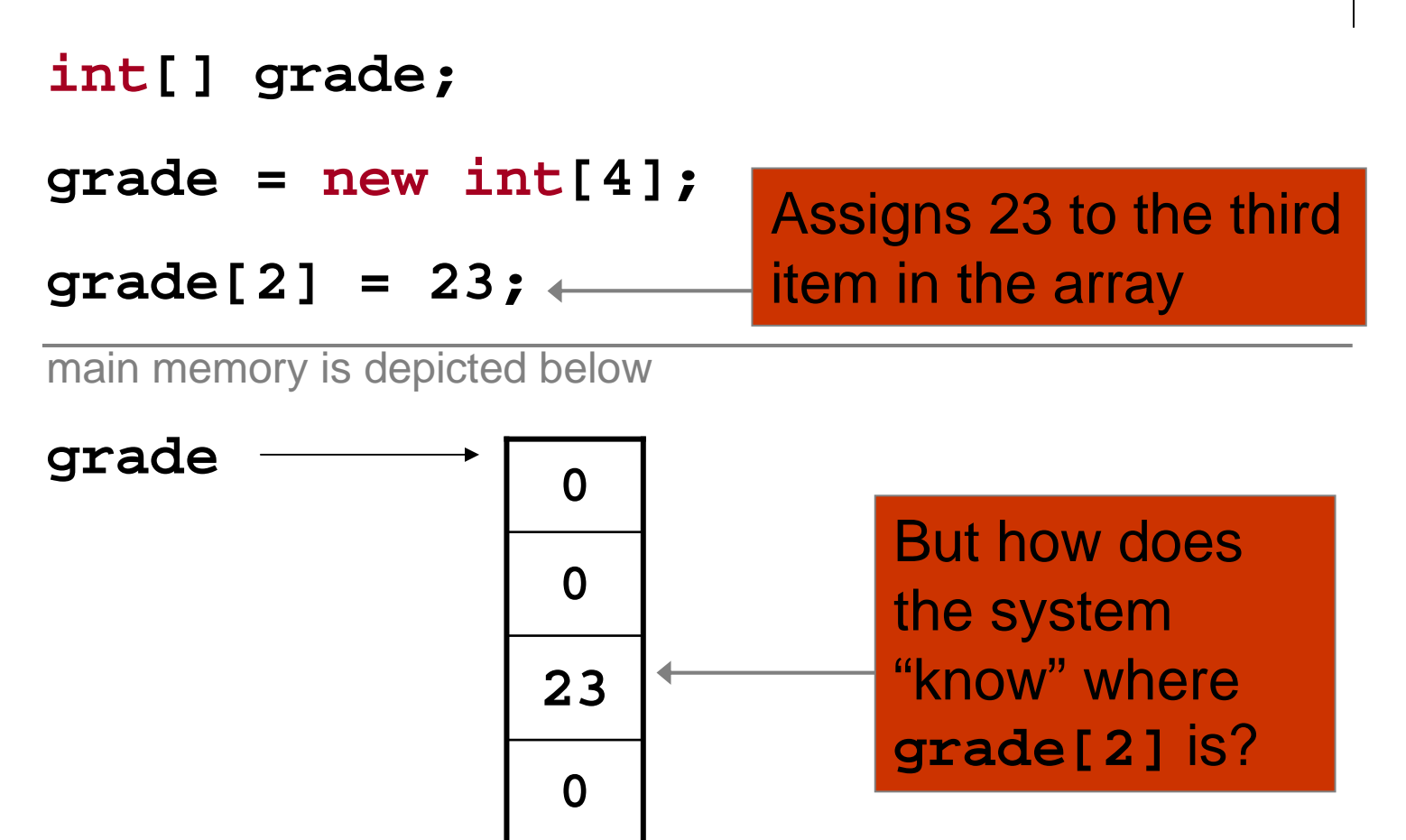

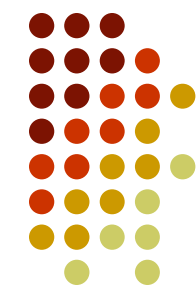

#### **Offset Calculations**

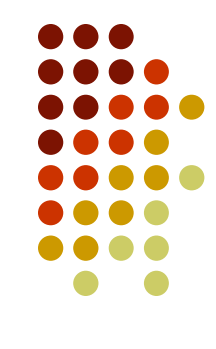

- $\bullet$  Given something like **grade[2] = 23;** how do we find a particular element in the array?
- We know the address of the first element in the array
- Because we know the type of the values stored in the array, we know the size of each element in the array
	- $\bullet$ 4 bytes in the case of an **int**
- We know which element we want to access
- We can therefore calculate the address of the desired element as being:
	- $\bullet$ **address of first element** <sup>+</sup>**index** \* **size of stored type**

#### **Passing Arrays to Methods**

- $\bullet$  Array variables are reference variables
	- $\bullet$  When an array variable is passed as an argument to a method the method is being given the address of an array object
	- $\bullet$ Not a new copy of the array object
- $\bullet$  Any changes made to the array in the method are therefore made to the original (and only) array object
	- $\bullet$  If this is not desired, a copy of the array should be made within the method

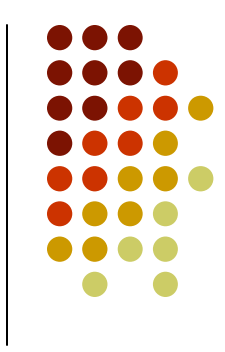

#### **Arrays are** Static **Data Structures**

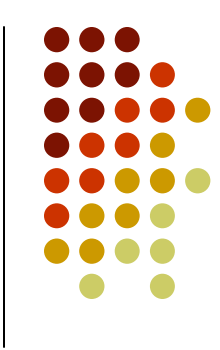

- The size of an array must be specified when it is created with **new and cannot be changed**
- If the array is full new items can't be added to it
	- $\bullet$ There are, time consuming, ways around this
	- $\bullet$  To avoid this problem make arrays much larger than they are needed
	- $\bullet$ However this wastes space